# COMUNE DI SANTA MARIA A VICO Provincia di Caserta

# COPIA

# Verbale di deliberazione del Consiglio Comunale

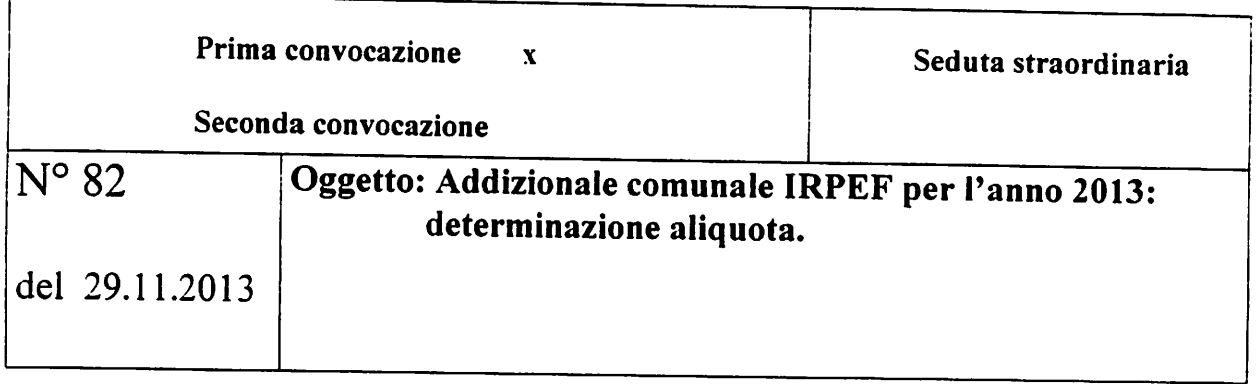

L'anno duemilatredici il giorno ventinove del mese di novembre alle ore 19,20 presso la Scuola Elementare "Giacomo Leopardi sita in Piazza Roma di Santa Maria a Vico.

Con l'osservanza delle norme prescritte dalla legge vigente e con appositi avvisi notificati ai sensi delle vigenti disposizioni, sono stati oggi convocati a seduta i Consiglieri comunali eletti nelle consultazioni elettorali amministrative del 28 e 29 marzo 2010. Fatto l'appello risultano:

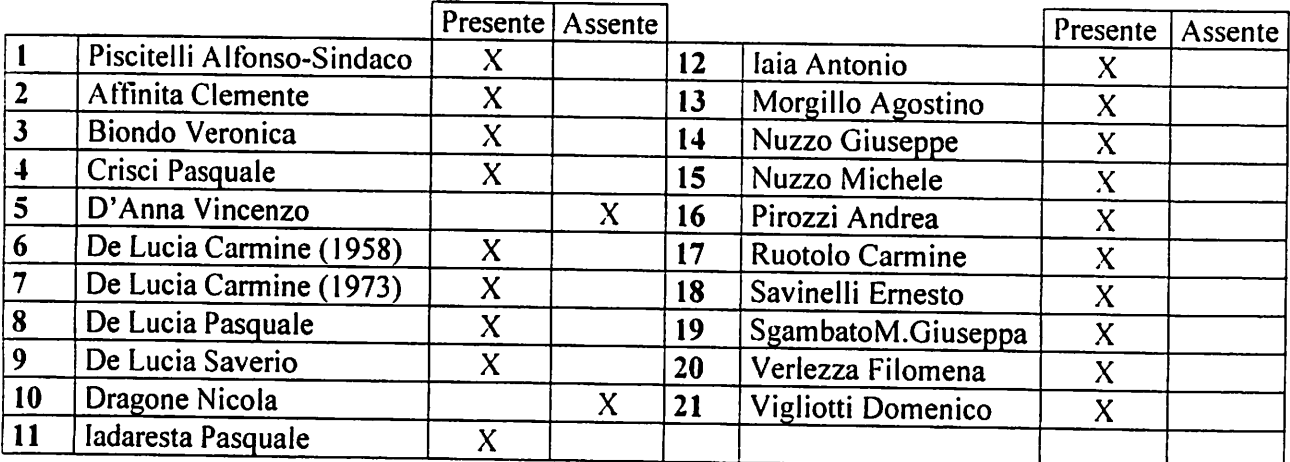

Presiede l'assemblea l'Avv.Michele Nuzzo in qualità di Presidente, eletto con deliberazione consiliare n.3 del 13.4.2010 resa immediatamente eseguibile.

Partecipa il Segretario Generale Dr. Michele Ronza che verbalizza.

Verificata la validità della seduta ai fini della trattazione dell'argomento in oggetto indicato, il Presidente invita il Consiglio a procedere alla trattazione dell'argomento in oggetto.

Per quanto concerne i Consiglieri intervenuti dopo l'inizio della seduta e che nel corso della stessa si sono allontanati e/o sono rientrati nell'aula si rinvia espressamente ed integralmente a quanto dettagliatamente riportato nel verbale di deliberazione.

## Consiglieri Presenti 18.

# OGGETTO: Addizionale comunale Irpef per l'anno 2013 : determinazione aliquota.

Per quanto attiene alla discussione vedesi quanto riportato nel verbale di deliberazione n.81

# IL CONSIGLIO COMUNALE

VISTA la proposta di deliberazione avente ad oggetto:" Addizionale comunale Irpef per l'anno 2013 : determinazione aliquota".

VISTO l'allegato parere sulla proposta reso dal Responsabile del Settore Finanziario in ordine alla regolarità tecnica e contabile ai sensi dell'art.49 comma 1 del T.U.E.L. approvato con D.Lgs n.267 del 18 agosto 2000;

Con voti favorevoli n.12 e contrari n.6 (De Lucia Carmine (1973)- Vigliotti Domenico-ladaresta Pasquale-Verlezza Filomena- Sgambato Maria Giuseppa- De Lucia Pasquale), espressi per alzata di mano dai 18 Consiglieri presenti;

## **DELIBERA**

Approvare la proposta allegata come depositata agli atti dei lavori avente ad oggetto:" Addizionale comunale Irpef per l'anno 2013 : determinazione aliquota".

#### **IL CONSIGLIO COMUNALE**

Successivamente con separata votazione espressa per alzata di mano il cui esito è il seguente:

Con voti favorevoli n.12 e contrari n.6 (De Lucia Carmine (1973)- Vigliotti Domenico-ladaresta Pasquale-Verlezza Filomena- Sgambato Maria Giuseppa- De Lucia Pasquale), espressi per alzata di mano dai 18 Consiglieri presenti;

#### $D E L I B E R A$

Di dichiarare il presente atto immediatamente eseguibile ai sensi dell'art.134 comma 4 del D.Lgs.267/2000.

#### Il Responsabile dell'Area Finanziaria

Richiamato l'articolo 52, comma 1, del decreto legislativo 15 dicembre 1997, n. 446, il quale prevede che i comuni possono disciplinare con regolamento le proprie entrate, anche tributarie, salvo per quanto attiene alle fattispecie imponibili, ai soggetti passivi e alle aliquote massime dell'imposta;

Visto il decreto legislativo 28 settembre 1998, n. 360 relativo all'istituzione dell'addizionale comunale all'imposta sul reddito delle persone fisiche, la quale si compone di:

- · un'aliquota di compartecipazione, stabilita con decreto del Ministero delle Finanze entro il 15 dicembre di ogni anno ed uguale per tutti i comuni, rapportata agli oneri derivanti dalle funzioni trasferite ai comuni ai sensi della legge 15 marzo 1997, n. 59 a cui corrisponde un'uguale diminuzione delle aliquote IRPEF di competenza dello Stato (art. 1, comma 2);
- · un'aliquota "variabile", stabilita dal Comune nella misura massima di 0,8 punti percentuali (art.  $l$ .comma 3);

Visto in particolare l'art. 1, commi 3 e 3-bis, del decreto legislativo 28 settembre 1998, n. 360, come modificati dall'articolo 1, comma 142, della legge 27 dicembre 2006, n. 296 (legge finanziaria 2007), i quali testualmente prevedono:

3. I comuni, con regolamento adottato ai sensi dell'articolo 52 del decreto legislativo 15 dicembre 1997, n. 446, e successive modificazioni, possono disporre la variazione dell'aliquota di compartecipazione dell'addizionale di cui al comma 2 con deliberazione da pubblicare nel sito individuato con decreto del capo del Dipartimento per le politiche fiscali del Ministero dell'economia e delle finanze 31 maggio 2002, pubblicato nella Gazzetta Ufficiale n. 130 del 5 giugno 2002. L'efficacia della deliberazione decorre dalla data di pubblicazione nel predetto sito informatico. variazione dell'aliquota  $La$ di compartecipazione dell'addizionale non può eccedere complessivamente 0.8 punti percentuali. La deliberazione può essere adottata dai comuni anche in mancanza dei decreti di cui al comma 2.

3-bis. Con il medesimo regolamento di cui al comma 3 può essere stabilita una soglia di esenzione in ragione del possesso di specifici requisiti reddituali.

Atteso che, in materia di addizionale comunale all'IRPEF e del relativo potere dei comuni di deliberare aumenti attraverso variazioni dell'aliquota, il legislatore ha allentato i limiti disposti dall'articolo 1, comma 7, del decreto legge n. 93/2008 (conv. in L. n. 126/2008) e dall'articolo 1, comma 123, della legge n. 220/2010, stabilendo:

a) la possibilità, per i comuni, di deliberare aumenti dell'aliquota sino ad un massimo dello 0,4% con un incremento annuo non superiore allo 0.2%. Tale facoltà, prevista dall'articolo 5 del decreto legislativo 14 marzo 2011, n. 23 a partire dal 7 giugno 2011, è stata abrogata dal decreto legge n. 138/2011 (conv. in L. n. 148/2011) con effetto dal 13 agosto 2011;

h) a seguire la possibilità, con effetto dal 1º gennaio 2012 ed in deroga al blocco degli aumenti dei tributi locali sancito dalle norme sopra richiamate, di incrementare l'aliquota dell'addizionale comunale IRPEF sino al massimo dello 0.8%, prevista dallo stesso articolo 1, comma 11, del decreto legge 13 agosto 2011, n. 138 (conv. in L. n. 148/2011);

Richiamato in particolare l'articolo 1, comma 11, del decreto legge 13 agosto 2011, n. 138, convertito con modificazioni dalla legge 14 settembre 2011. n. 148. come modificato dall'articolo 13. comma 16. del decreto legge 6 dicembre 2011. n. 201. convertito con modificazioni dalla legge 22 dicembre 2011, n. 214, il quale testualmente recita:

11. La sospensione di cui all'articolo 1, comma 7, del decreto-legge 27 maggio 2008, n. 93, convertito, con modificazioni, dalla legge 24 luglio 2008, n. 126, confermata dall'articolo l, comma 123, della legge 13 dicembre 2010, n. 220, non si applica, a decorrere dall'anno 2012, con riferimento all'addizionale comunale all'imposta sul reddito delle persone fisiche di cui al decreto legislativo 28 settembre 1998, n. 360. È abrogato l'articolo 5 del decreto legislativo 14 marzo 2011, n. 23: sono fatte salve le deliberazioni dei comuni adottate nella vigenza del predetto articolo 5. Per assicurare la razionalità del sistema tributario nel suo complesso e la salvaguardia dei criteri di progressività cui il sistema medesimo è informato, i comuni possono stabilire aliquote dell'addizionale comunale all'imposta sul reddito delle persone fisiche utilizzando esclusivamente gli stessi scaglioni di reddito stabiliti, ai fini dell'imposta sul reddito delle persone fisiche, dalla legge statale, nel rispetto del principio di progressività. Resta fermo che la soglia di esenzione di cui al comma 3-bis dell'articolo 1 del decreto legislativo 28 settembre 1998, n. 360, è stabilita unicamente in ragione del possesso di specifici requisiti reddituali e deve essere intesa come limite di reddito al di sotto del quale l'addizionale comunale all'imposta sul reddito delle persone fisiche non è dovuta e, nel caso di superamento del suddetto limite, la stessa si applica al reddito complessivo

Rilevato dunque, sulla base della norma sopra richiamata, che il comune con delibera di natura regolamentare, può:

- a) variare l'aliquota dell'addizionale comunale IRPEF sino ad un massimo dell'0,8%, senza più il limite massimo di incremento annuo dello 0.2% previsto dalla precedente normativa;
- b) stabilire aliquote dell'addizionale comunale al reddito delle persone fisiche differenziate unicamente in relazione agli scaglioni di reddito previsti ai fini dell'Irpef, con lo scopo di assicurare la razionalità e il criterio di progressività del sistema costituzionalmente tutelati;

c) individuare una soglia di esenzione in ragione del possesso di specifici requisiti reddituali, da applicarsi come limite e non come franchigia, per cui il superamento del reddito posto come condizione per l'esenzione determina il pagamento dell'imposta su tutto il reddito complessivo;

Richiamata la delibera consiliare n. 37 del 19.07.2012, con la quale veniva fissata, allo 0.6% l' aliquota per l'addizionale per l'esercizio finanziario anno 2012;

Visto l'art. 27, comma 8, della L. 448/2001 il quale stabilisce che il termine per deliberare le tariffe e le aliquote d'imposta, compresa l'aliquota dell'addizionale, le tariffe dei servizi pubblici locali e i regolamenti, è stabilito alla data fissata da norme statali per la deliberazione del bilancio di previsione:

Considerato che, successivamente, il comma 169 dell'articolo unico della legge 27/12/2006, n°296, ha previsto che "gli enti locali deliberano le tariffe e le aliquote relative ai tributi di loro competenza entro la data fissata da norme statali per la deliberazione del bilancio di previsione. Dette deliberazioni, anche se approvate successivamente all'inizio dell'esercizio purché entro il termine innanzi indicato, hanno effetto dal l<sup>o</sup> gennaio-dell'anno di riferimento. In caso di mancata approvazione entro il suddetto termine, le tariffe e le aliquote si intendono prorogate di anno in anno".

Visto altresì l'art. 151, comma 1, del testo unico delle leggi sull'ordinamento degli enti locali, approvato con decreto legislativo 18 agosto 2000, n. 267, il quale fissa al 31 dicembre il termine per la deliberazione del bilancio di previsione per l'anno successivo da parte degli enti locali e dispone che il termine può essere differito con decreto del Ministero dell'interno, d'intesa con il Ministero del Tesoro, del bilancio e delle programmazione economica, sentita la Conferenza Stato - città ed autonomie locali;

Considerato che, con decreto del Ministro dell'Interno, il termine per deliberare il bilancio di previsione per l'esercizio 2013 è stato ulteriormente differito al 30 novembre 2013;

Considerato che a decorrere dall'anno d'imposta 2012 (art. 4 comma 1-quinques DL 16/2012), tutte le deliberazioni regolamentari e tariffarie relative alle entrate tributarie degli enti locali devono essere inviate al Ministero dell'economia e delle finanze. Dipartimento delle finanze, entro il termine di cui all'articolo 52, comma 2, del decreto legislativo n. 446 del 1997, e comunque entro trenta giorni dalla data di scadenza del termine previsto per l'approvazione del bilancio di previsione:

Preso atto della necessità di procedere alla pubblicazione dell'aliquota dell'addizionale comunale all'IRPEF ai sensi e per gli effetti di cui all'art. 1, comma 3, del D.Lgs. n. 360/98, come modificato dall'art. 11, co. 1, della L. 18.10.2001 n. 383, e secondo le modalità previste dal Decreto Ministeriale del 31 Maggio 2002;

Vista la circolare del Ministero delle Finanze n. 289/E in data 22 dicembre 1998 (G.U. n. 300 del 24 dicembre 1998):

Considerato altresì che, in ottemperanza al disposto di cui all'art. 172, lettera e), del D.L.vo n. 267/2000, occorre allegare la bilancio di previsione anno 2013 le deliberazioni con le quali sono state determinate le tariffe, le aliquote di imposta e le eventuali maggiori detrazioni, le variazioni di limiti di reddito per i tributi locali e per i servizi locali, nonché, per i servizi a domanda individuale, i tassi di copertura del costo di gestione degli stessi:

Ritenuto necessario, nell'ambito della manovra di bilancio per il triennio 2013-2015, al fine di salvaguardarne gli equilibri e garantire la copertura delle spese correnti nonché l'attuazione dei programmi e progetti di governo, modificare l'aliquota dell'addizionale comunale all'IRPEF stabilendo:

 $\bullet$  un'aliquota unica in misura pari allo 0,8.%;

Vista la deliberazione di Giunta Comunale n. 113 in data 29 ottobre 2013, relativa all'aliquota dell'addizionale comunale IRPEF, di cui al d.Lgs.n. 360/1998, per l'esercizio di competenza;

Visto il decreto legislativo 18 agosto 2000, n. 267;

Visto lo Statuto Comunale;

Visto il vigente Regolamento generale delle entrate tributarie comunali;

Visto lo statuto comunale:

#### SOTTOPONE all'esame e per l'approvazione la

# PROPOSTA DI DELIBERA

- Con effetto dal 1º gennaio 2013, l'aliquota dell'addizionale comunale all'I.R.PE.F., come in premessa istituita, è determinata nella misura di 0.8 punti percentuali;
- · Di inviare la presente deliberazione al Ministero dell'economia e delle finanze, ai sensi dell'articolo 52, comma 2, secondo periodo, del d.Lgs. n. 446/1997, entro 30 giorni dalla data in cui è divenuta esecutiva.
- Pubblicare la presente deliberazione, ai sensi dell'art. 1, comma 3, del D.Lgs. 28 settembre  $\bullet$ 1998, n. 360, come sostituito dall'art.11 della legge 18 ottobre 2001, n. 383, sull'apposito sito informatico, secondo le modalità previste dal D.M. 31 maggio 2012.
- Di Dichiarare la presente deliberazione, con separata ed unanime votazione,  $\bullet$ immediatamente eseguibile, stante l'urgenza, ai sensi dell'articolo 134 - comma 4 - del D. Lgs. 18.8.2000, nº 267.  $\frac{1}{2}$

# **COMUNE DI SANTA MARIA A VICO**

# Provincia di Caserta

OGGETTO: T.U.E.L. 267/2000. Pareri. Allegato alla deliberazione di  $22$  n.  $32$  del  $2|1/3$ . Proposta di deliberazione del Settore avente ad oggetto A.I. Thanks Communic 1RPF De  $-1013 - 1272$  une construction of  $\sqrt{10}$ 

# PARERE SULLA REGOLARITA' TECNICA (Art. 49 T.U.E.L. 267/20000)

SETTORE  $\sqrt{N}$  ANZIAR IO

Sulla proposta di deliberazione in oggetto indicata ed esaminati gli atti ad essa inerenti, ai sensi dell'art. 49 comma 1 del TUEL, in ordine alla regolarità tecnica ed alla conformità alle norme ed alle regole tecniche che sovraintendono la specifica materia

Si esprime parere FAVOREVOLE

Data, 20/11/2013 Il Responsabile del Settore 112

Si esprime parere SFAVOREVOLE per il seguente motivo

Data, Material Material Mesponsabile del Settore

## PARERE SULLA REGOLARITA' CONTABILE (Art. 49 T.U.E.L. 267/2000) SETTORE ECONOMICO-FINANZIARIO

La presente proposta non necessita di parere di regolarità contabile in quanto non comporta riflessi diretti o indiretti sulla situazione economico-finanziaria o sul patrimonio dell'ente

 $Data.$ Il Responsabile del Settore Economico Finanziario

Sulla presente proposta di deliberazione si esprime, ai sensi degli artt. 49, comma 1 e 147 bis comma 1, D.Lgs. 2672/000, parere FAVOREVOLE/NON-FAVOREVOLE di regolarità contabile

Data.  $\frac{2}{\sqrt{1}}$  2013 Il Responsabile del Settore Economico Finanziario

Sulla presente proposta di deliberazione si esprime, ai sensi degli artt. 49, comma le 147 bis, comma 1 D. Lgs. 267/2000, parere FAVOREVOLE di regolarità contabile con attestazione della copertura finanziaria (art. 151, comma 4, D.Lgs. 267/2000):

Data. (1999) 11 Responsabile del Settore Economico Finanziario

# **COMUNE DI SANTA MARIA A VICO** Provincia di Caserta

## OGGETTO: Addizionale comunale Irpef per l'anno 2013: determinazione aliquota.

Il presente verbale viene così sottoscritto :

### **IL PRESIDENTE**

#### IL SEGRETARIO GENERALE F.to:Dott.Michele Ronza

F.to: Avv.Michele Nuzzo

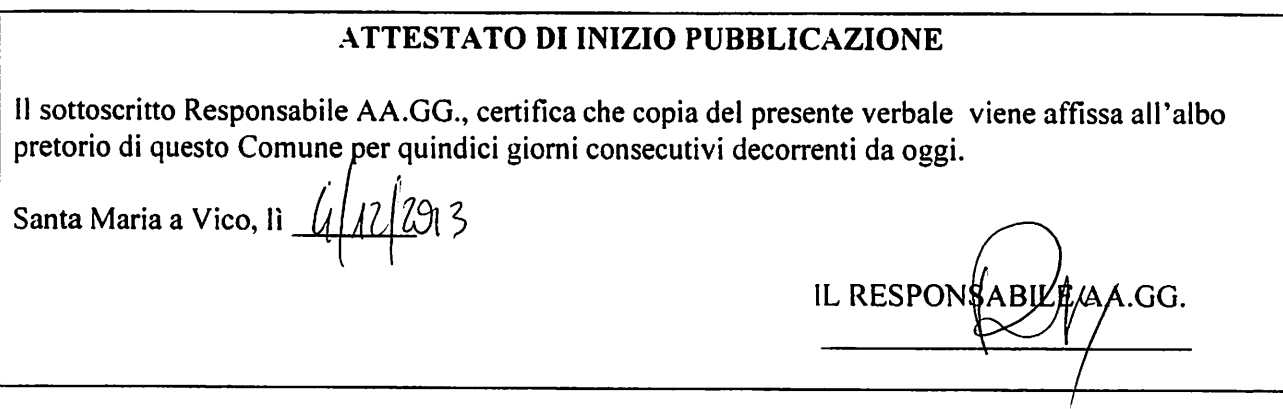

Per copia conforme all'originale esistente nel registro delle deliberazioni. Santa Maria a Vico, lì  $4/203$ IL RESPONSABIL AAA.GG.

# **ESECUTIVITA'**

La presente deliberazione è divenuta esecutiva per decorrenza del termine ai sensi :

dell'art. 134, comma 3, del T.U.E.L. 18 agosto 2000, n. 267;

dell'art. 134, comma 4, del T.U.E.L. 18 agosto 2000, n. 267

Santa Maria a Vico.li \_\_\_\_\_\_\_\_\_\_\_\_\_

IL RESPONSABILE AA.GG.